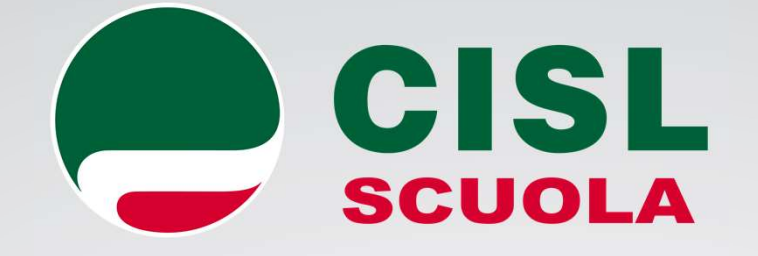

## Immissioni in ruolo docenti A.s.2021/2022

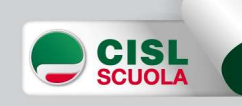

#### Immissione in ruolo A.S.2021/2022

Immissione in ruolo A.S.2021/2022<br>Come già avvenuto per l'a.s.2020/21, le operazioni di<br>assunzione a tempo indeterminato del personale<br>docente (ad esclusione del personale educativo e degli **Immissione in ruolo A.S.2021/2022**<br>Come già avvenuto per l'a.s.2020/21, le operazioni di<br>assunzione a tempo indeterminato del personale<br>docente (ad esclusione del personale educativo e degli<br>IRC) saranno svolte in **modali** Immissione in ruolo A.S.2021/2022<br>Come già avvenuto per l'a.s.2020/21, le operazioni di<br>assunzione a tempo indeterminato del personale<br>docente (ad esclusione del personale educativo e degli<br>IRC) saranno svolte in **modalità** Immissione in ruolo A.S.2021/2022<br>Come già avvenuto per l'a.s.2020/21, le operazioni di<br>assunzione a tempo indeterminato del personale<br>docente (ad esclusione del personale educativo e degli<br>IRC) saranno svolte in **modalità** Come già avvenuto per l'a.s.2020/21, le operaz<br>assunzione a tempo indeterminato del per<br>docente (ad esclusione del personale educativo<br>IRC) saranno svolte in **modalità telematica**, attrav<br>piattaforma di **Istanze On Line** (

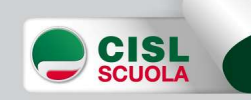

# Immissione in ruolo A.S.2021/2022 **Immissione in ruolo A.S.202**<br>50% concorsi e 50% GaE<br>Ordine di sequenza delle operazio<br>6 CM 2016 (compresi idonei delle GM non scad

#### Ordine di sequenza delle operazioni:

- 
- **Immissione in ruolo A.S.2021/2022**<br>50% concorsi e 50% GaE<br>Ordine di sequenza delle operazioni:<br>- GM 2016 (compresi idonei delle GM non scadute\*)<br>- GMRE 2018 (ex FIT e Concorso Straordinario infanzia e<br>primaria) 12022 - Immissione in ruolo A.S.2021/2022<br>
12022 - GMRE 2018 (compresi idonei delle GM non scadute\*)<br>
12016 (compresi idonei delle GM non scadute\*)<br>
12018 (ex FIT e Concorso Straordinario infanzia e primaria)<br>
12018 (ex FI primaria) **Immissione in ruolo**<br>50% concorsi e 50% GaE<br>Ordine di sequenza de<br>- GM 2016 (compresi idonei delle GI<br>- GMRE 2018 (ex FIT e Concors<br>primaria)<br>- Fasce aggiuntive<br>- Concorso straordinario 2020 (I e II<br>- Concorso STEM (A-20, 11111111551011e 111 TUOIO A.S.ZUZI/ZUZZ<br>50% concorsi e 50% GaE<br>
0rdine di sequenza delle operazioni:<br>
- GM 2016 (compresi idonei delle GM non scadute\*)<br>
- GMRE 2018 (ex FIT e Concorso Straordinario infanzia e<br>
primaria)<br>
-- Concorso STEM (A-20, A-26, A-27, A-28 e A-41) **CHING COMPRESS COMPRESS CONSTRANT COMPRESS CONSTRANT COMPRESS**<br>
- GMRE 2018 (ex FIT e Concorso Straordinario infanzia e<br>
primaria)<br>
- Fasce aggiuntive<br>
- Concorso straordinario 2020 (le Il grado)<br>
- Concorso STEM (A-20, A
- 
- 
- 

#### FASE Propedeutica

FASE Propedeutica<br>Precedentemente all'avvio delle operazioni di nomina gli<br>uffici scolastici (Regionali e Provinciali) provvederanno<br>alla «*ripulitura*» delle graduatorie da utilizzare per le FASE Propedeutica<br>Precedentemente all'avvio delle operazioni di nomina gli<br>uffici scolastici (Regionali e Provinciali) provvederanno<br>alla «*ripulitura*» delle graduatorie da utilizzare per le<br>assunzioni in ruolo. **FASE Propedeutica**<br>Precedentemente all'avvio delle operazioni di nomina gli<br>uffici scolastici (Regionali e Provinciali) provvederanno<br>alla «*ripulitura*» delle graduatorie da utilizzare per le<br>assunzioni in ruolo.<br>Success **FASE Propedeut**<br>Precedentemente all'avvio delle opera<br>uffici scolastici (Regionali e Provinci<br>alla *«ripulitura»* delle graduatorie c<br>assunzioni in ruolo.<br>Successivamente a tale operazione **FASE Propedeutica**<br>Precedentemente all'avvio delle operazioni di nomina gli<br>uffici scolastici (Regionali e Provinciali) provvederanno<br>alla «ripulitura» delle graduatorie da utilizzare per le<br>assunzioni in ruolo.<br>Successiv **Precedentemente all'avvio delle operazioni di nomina gli**<br>uffici scolastici (Regionali e Provinciali) provvederanno<br>alla *«ripulitura»* delle graduatorie da utilizzare per le<br>assunzioni in ruolo.<br>Successivamente a tale op

Precedentemente all'avvio delle operazioni di nomina gli<br>
uffici scolastici (Regionali e Provinciali) provvederanno<br>
alla «ripulitura» delle graduatorie da utilizzare per le<br>
assunzioni in ruolo.<br>
Successivamente a tale op uffici scolastici (Regionali e Provinciali) provvederanno<br>alla *«ripulitura»* delle graduatorie da utilizzare per le<br>assunzioni in ruolo.<br>Successivamente a tale operazione provvederanno a<br>caricare sulla piattaforma i candi

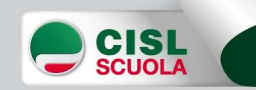

#### FASE Propedeutica

FASE Propedeutica<br>Appena pervenuta l'autorizzazione ad assumere da<br>parte del MEF, gli uffici scolastici (Regionali)<br>provvederanno a caricare le disponibilità per ciascuna **FASE Propedeutica<br>
Appena pervenuta l'autorizzazione ad assumere da<br>
parte del MEF, gli uffici scolastici (Regionali)<br>
provvederanno a caricare le disponibilità per ciascuna<br>
classe di concorso, per ciascuna provincia e n** FASE Propedeutica<br>Appena pervenuta l'autorizzazione ad assumere da<br>parte del MEF, gli uffici scolastici (Regionali)<br>provvederanno a caricare le disponibilità per ciascuna<br>classe di concorso, per ciascuna provincia e nella<br> **FASE Propedeutica**<br>
Appena pervenuta l'autorizzazione ad assumere da<br>
parte del MEF, gli uffici scolastici (Regionali)<br>
provvederanno a caricare le disponibilità per ciascuna<br>
classe di concorso, per ciascuna provincia e **FASE Propedeutica**<br>Appena pervenuta l'autorizzazione ad asse<br>parte del MEF, gli uffici scolastici<br>provvederanno a caricare le disponibilità pe<br>classe di concorso, per ciascuna provincia<br>ripartizione tra Gae e GM.<br>A questo Appena pervenuta l'autorizzazione ad assumere da<br>parte del MEF, gli uffici scolastici (Regionali)<br>provvederanno a caricare le disponibilità per ciascuna<br>classe di concorso, per ciascuna provincia e nella<br>ripartizione tra G Appena pervenuta l'auto<br>parte del MEF, gli<br>provvederanno a caricare<br>classe di concorso, per<br>ripartizione tra Gae e GM.<br>A questo punto gli Uffici di<br>di nomina.

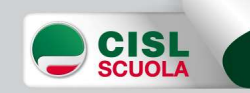

I FASE: scelta provincia/insegnamento<br>Accedendo alla apposita funzione su Istanze On Line,<br>l'aspirante alla nomina visualizza i turni di nomina in cui I FASE: scelta provincia/insegnamento<br>Accedendo alla apposita funzione su Istanze On Line,<br>l'aspirante alla nomina visualizza i turni di nomina in cui<br>è coinvolto. I FASE: scelta pro<br>Accedendo alla apposita<br>l'aspirante alla nomina vis<br>è coinvolto.<br>Dovrà indicare, **in** I FASE: scelta provincia/insegnamento<br>Accedendo alla apposita funzione su Istanze On Line,<br>l'aspirante alla nomina visualizza i turni di nomina in cui<br>è coinvolto.<br>Dovrà indicare, **in ordine di preferenza**, gli<br>accoppiamen

I FASE: scelta provincia/insegnamento<br>Accedendo alla apposita funzione su Istanze On Line,<br>l'aspirante alla nomina visualizza i turni di nomina in cui<br>è coinvolto.<br>Dovrà indicare, **in ordine di preferenza**, gli<br>accoppiamen Accedendo alla apposita funzione su Istanze On Line,<br>l'aspirante alla nomina visualizza i turni di nomina in cui<br>è coinvolto.<br>Dovrà indicare, **in ordine di preferenza**, gli<br>accoppiamenti classe di concorso (o tipo<br>posto)/p Accederido alla apposita funzione su istanze<br>l'aspirante alla nomina visualizza i turni di nomi<br>è coinvolto.<br>Dovrà indicare, **in ordine di preferer**<br>accoppiamenti classe di concorso (oposto)/provincia per ogni graduatoria

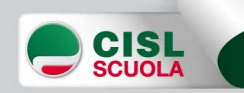

#### POSTI DI TIPO SPECIALE

#### Novità:

**POSTI DI TIPO SPECIALE<br>
Novità:**<br>La procedura predisposta per le assunzioni in ruolo<br>
consentirà, quest'anno, anche la gestione automatica **dei**<br> **posti di tipo speciale** per la scuola dell'infanzia e per la scuola **POSTI DI TIPO SPECIALE<br>
Novità:<br>
La procedura predisposta per le assunzioni in ruolo<br>
consentirà, quest'anno, anche la gestione automatica <b>dei<br>
posti di tipo speciale** per la scuola dell'infanzia e per la scuola<br>
primari **POSTI DI TIPO SPECIALE<br>
Novità:**<br>
La procedura predisposta per le assunzioni in ruolo<br>
consentirà, quest'anno, anche la gestione automatica **dei<br>
posti di tipo speciale** per la scuola dell'infanzia e per la scuola<br>
primar **POSTI DI TIPO SPECIALE<br>
Novità:**<br>
La procedura predisposta per le assunzioni in ruolo<br>
consentirà, quest'anno, anche la gestione automatica **dei<br>
posti di tipo speciale** per la scuola dell'infanzia e per la scuola<br>
primar **POSTI DI TIPO SPECIALE<br>
Novità:**<br>
La procedura predisposta per le assunzioni in ruolo<br>
consentirà, quest'anno, anche la gestione automatica **dei<br>
posti di tipo speciale** per la scuola dell'infanzia e per la scuola<br>
primar **Novità:**<br>
La procedura predisposta per le assunzioni in ruolo<br>
consentirà, quest'anno, anche la gestione automatica **dei<br>
posti di tipo speciale** per la scuola dell'infanzia e per la scuola<br>
primaria (Montessori, Agazzi, **Novità:**<br>
La procedura predisposta per le assunzioni in ruolo<br>
consentirà, quest'anno, anche la gestione automatica **dei<br>
posti di tipo speciale** per la scuola dell'infanzia e per la scuola<br>
primaria (Montessori, Agazzi, La procedura predisposta per le assunzioni in ruolo consentirà, quest'anno, anche la gestione automatica **dei posti di tipo speciale** per la scuola dell'infanzia e per la scuola primaria (Montessori, Agazzi, Pizzigoni) e d

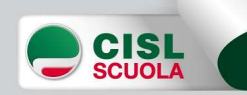

#### ATTENZIONE:

I FASE: scelta provincia/insegnamento<br>ATTENZIONE:<br>L'istanza di partecipazione con l'indicazione delle coppie<br>provincia/classe di concorso va presentata anche da chi è<br>convecato da GaE di una sola provincia con una sola **FASE: scelta provincia/insegnamento<br>ATTENZIONE:**<br>L'istanza di partecipazione con l'indicazione delle coppie<br>provincia/classe di concorso va presentata anche da chi è<br>convocato da GaE di una sola provincia con una sola<br>cla **CONVICTS ISSNS ENTENTIONS:**<br> **CONVICTS EXECUTE:**<br>
L'istanza di partecipazione con l'indicazione delle coppie<br>
provincia/classe di concorso va presentata anche da chi è<br>
convocato da GaE di una sola provincia con una sola<br> THEST. SCERTE PROVINCIA, INSEGRATIENTO<br>
ATTENZIONE:<br>
L'istanza di partecipazione con l'indicazione delle convocia/classe di concorso va presentata anche da<br>
convocato da GaE di una sola provincia con una<br>
classe di concors

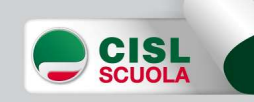

I FASE: scelta provincia/insegnamento<br>Nell'istanza è visualizzato se il candidato beneficia di<br>eventuali titoli di riserva già presenti nella banca dati l FASE: scelta provincia/insegnamento<br>Nell'istanza è visualizzato se il candidato beneficia di<br>eventuali titoli di riserva già presenti nella banca dati<br>delle diverse graduatorie. I FASE: scelta provincia/ins<br>Nell'istanza è visualizzato se il cane<br>eventuali titoli di riserva già presen<br>delle diverse graduatorie.<br>Gli aspiranti sono trattati, per cia **I FASE: scelta provincia/insegnamento**<br>Nell'istanza è visualizzato se il candidato beneficia di<br>eventuali titoli di riserva già presenti nella banca dati<br>delle diverse graduatorie.<br>Gli aspiranti sono trattati, per ciascun TTASE. Scerta provincia, insegriamento<br>Nell'istanza è visualizzato se il candidato beneficia<br>eventuali titoli di riserva già presenti nella banca d<br>delle diverse graduatorie.<br>Gli aspiranti sono trattati, per ciascuna gradu

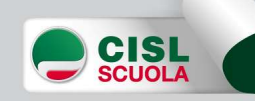

**I FASE: scelta provincia/insegnamento**<br>Il sistema consentirà al candidato di esprimere in ordine di<br>preferenza tutte le possibili accoppiate classe di<br>concorso/Provincia, ordinandole attraverso gli appositi tasti di I FASE: scelta provincia/insegnamento<br>Il sistema consentirà al candidato di esprimere in ordine di<br>preferenza tutte le possibili accoppiate classe di<br>concorso/Provincia, ordinandole attraverso gli appositi tasti di<br>spostam **i FASE: scelta provincia/insegnamento**<br>Il sistema consentirà al candidato di esprimere in ordine di<br>preferenza tutte le possibili accoppiate classe di<br>concorso/Provincia, ordinandole attraverso gli appositi tasti di<br>spost spostamento. **Exercise Scelta provincia/insegnamento**<br>
Il sistema consentirà al candidato di esprimere in ordine di<br>
preferenza tutte le possibili accoppiate classe di<br>
concorso/Provincia, ordinandole attraverso gli appositi tasti di<br> **infanzia e primaria. Potrà e primaria e primaria. Potrà esprimaria. Potrà esprimere:**<br> **infanzia e primaria. Potrà esprimere:**<br> **infanzia e primaria. Potrà esprimere:**<br> **1.** Infanzia/Rieti 6. Primaria/Latina<br> **2.** Primari **1 FASE: SCEITA Provident Scribt André Scribt Andren Scribt Andren Spostamento.**<br> **1. Infanzia/Rieti Concorso/Provincia, ordinand Spostamento.**<br> **Esempio:** candidato che si trova nelle postamento.<br> **1.** Infanzia/Rieti 6. P Il sistema consentirà al canon<br>preferenza tutte le po<br>concorso/Provincia, ordinano<br>spostamento.<br>Esempio: candidato che si trova nelle<br>nfanzia e primaria. Potrà esprimere:<br>1. Infanzia/Rieti 6. Primaria/Latina<br>2. Primaria/Ri Il sistema consentirà al canon<br>preferenza tutte le po<br>concorso/Provincia, ordinand<br>spostamento.<br>Esempio: candidato che si trova nelle a<br>nfanzia e primaria. Potrà esprimere:<br>1. Infanzia/Rieti 6. Primaria/Latina<br>2. Primaria/ mericano de la procente de la procente de la procente de la procente de la procente de la propostamento.<br>
Esempio: candidato che si trova nelle infanzia e primaria. Potrà esprimere:<br>
1. Infanzia/Rieti de Primaria/Latina<br>
2 preferenza tutte le po<br>
concorso/Provincia, ordinand<br>
spostamento.<br>
Esempio: candidato che si trova nelle po<br>
nfanzia e primaria. Potrà esprimere:<br>
1. Infanzia/Rieti 6. Primaria/Latina<br>
2. Primaria/Rieti 7. Infanzia Viterb **SCEITA PrOVINCIA/INSE!**<br>
sentirà al candidato di espr<br>
utte le possibili accop<br>
incia, ordinandole attraverso<br>
che si trova nelle graduatorie concorse<br>
otrà esprimere:<br>
6. Primaria/Latina<br>
7. Infanzia Viterbo<br>
8. Primaria Sentirà al candidato di espr<br>
utte le possibili accop<br>
incia, ordinandole attraverso<br>
che si trova nelle graduatorie concorse<br>
otrà esprimere:<br>
6. Primaria/Latina<br>
7. Infanzia Viterbo<br>
8. Primaria Viterbo<br>
9. Infanzia Fros sentirà al candidato di espr<br>
utte le possibili accop<br>
incia, ordinandole attraverso<br>
che si trova nelle graduatorie concorse<br>
otrà esprimere:<br>
6. Primaria/Latina<br>
7. Infanzia Viterbo<br>
8. Primaria Viterbo<br>
9. Infanzia Fros Scrittina al caritariatato di Capital<br>
utte le possibili accop<br>
incia, ordinandole attraverso<br>
che si trova nelle graduatorie concorse<br>
otrà esprimere:<br>
6. Primaria/Latina<br>
7. Infanzia Viterbo<br>
8. Primaria Viterbo<br>
9. Infa Utte le possibili accop<br>
incia, ordinandole attraverso<br>
che si trova nelle graduatorie concorse<br>
otrà esprimere:<br>
6. Primaria/Latina<br>
7. Infanzia Viterbo<br>
8. Primaria Viterbo<br>
9. Infanzia Frosinone<br>
10. Primaria Frosinone

- 
- 
- -
- 
- 
- 
- 

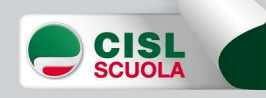

#### ATTENZIONE

La mancata espressione di una o più province per una tipologia di posto, o viceversa di uno o più tipi di posto per una provincia, si intende come rinuncia all'assunzione sugli abbinamenti non indicati

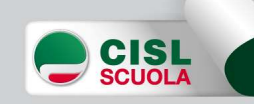

# I FASE: scelta provincia/insegnamento 1 **FASE:** scelta provir<br> **ESEN**<br>
PREFERENZE ESPRESSE<br>
1. Infanzia/Rieti<br>
2. Primaria/Rieti 1 **FASE: scelta provir<br>ESEN<br>PREFERENZE ESPRESSE<br>1. Infanzia/Rieti<br>2. Primaria/Rieti<br>3. Primaria/Roma** 1 **FASE:** scelta provir<br> **ESEN**<br>
PREFERENZE ESPRESSE<br>
1. Infanzia/Rieti<br>
2. Primaria/Rieti<br>
3. Primaria/Roma<br>
4. Primaria/Viterbo **1 FASE: SCEITA ProVINC<br>
PREFERENZE ESPRESSE**<br>
1. Infanzia/Rieti Pe<br>
2. Primaria/Rieti Pe<br>
3. Primaria/Roma Pe<br>
4. Primaria/Viterbo tip<br>
5. Infanzia/Frosinone Pe PREFERENZE ESPRESSE<br>
1. Infanzia/Rieti Per<br>
2. Primaria/Rieti Per<br>
3. Primaria/Roma Per<br>
4. Primaria/Viterbo tipo<br>
5. Infanzia/Frosinone Per<br>
<sup>Per</sup><br>
<sup>Per</sup><br>
<sup>Per</sup><br>
<sup>Per</sup><br>
<sup>Per</sup><br>
<sup>Per</sup><br>
<sup>Per</sup><br>
<sup>Per</sup><br>
<sup>Per</sup><br>
<sup>Per</sup> ESEMPIO

PREFERENZE ESPRESSE

- 
- 
- 
- 
- 

Per il tipo di posto «Infanzia» il candidato rinuncia alle province di Roma, Viterbo, Latina.

Per il tipo di posto «Primaria» rinuncia alle province di Frosinone e Latina

Per la provincia di Latina rinuncia su entrambe le tipologie di posto Per le province di Roma e Viterbo rinuncia alla tipologia «Infanzia» Per la provincia di Frosinone rinuncia alla tipologia «Primaria»

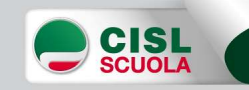

#### Assegnazione d'ufficio

I FASE: scelta provincia/insegnamento<br>Assegnazione d'ufficio<br>Nel caso in cui il candidato non proceda alla<br>Presentazione di alcuna domanda, il sistema, in coda<br>Alle assegnazioni disposte per chi ha presentato la I FASE: scelta provincia/insegnamento<br>Assegnazione d'ufficio<br>Nel caso in cui il candidato non proceda alla<br>presentazione di alcuna domanda, il sistema, in coda<br>alle assegnazioni disposte per chi ha presentato la<br>domanda pr **1 FASE: scelta provincia/insegnamento**<br>**Assegnazione d'ufficio<br>Nel caso in cui il candidato non proceda alla<br>presentazione di alcuna domanda, il sistema, in coda<br>alle assegnazioni disposte per chi ha presentato la<br>domanda** Assegnazione d'ufficio<br>
Nel caso in cui il candidato non proceda alla<br>
presentazione di alcuna domanda, il sistema, in coda<br>
alle assegnazioni disposte per chi ha presentato la<br>
domanda, provvederà ad assegnare un posto d' all'interessato.

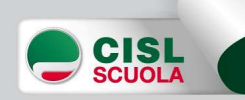

I FASE: scelta provincia/insegnamento<br>Gli Uffici, con propri avvisi sui siti istituzionali, daranno<br>comunicazione ai candidati della tempistica disposta per I FASE: scelta provincia/insegnamento<br>Gli Uffici, con propri avvisi sui siti istituzionali, daranno<br>comunicazione ai candidati della tempistica disposta per<br>la presentazione delle domande della I fase. la FASE: scelta provincia/insegnamento<br>Gli Uffici, con propri avvisi sui siti istituzionali, daranno<br>comunicazione ai candidati della tempistica disposta per<br>la presentazione delle domande della I fase. I FASE: scelta provincia/insegnamento<br>Gli Uffici, con propri avvisi sui siti istituzionali, daranno<br>comunicazione ai candidati della tempistica disposta per<br>la presentazione delle domande della I fase.<br>N.B.: i candidati ch Gli Uffici, con propri avvisi sui siti istituzionali, daranno<br>comunicazione ai candidati della tempistica disposta per<br>la presentazione delle domande della I fase.<br>N.B.: i candidati chiamati a presentare istanza di<br>parteci

Gil Offici, con propri avvisi sui siti istituzio<br>comunicazione ai candidati della tempistica<br>la presentazione delle domande della I fase<br>**N.B.:** i candidati chiamati a presentar<br>partecipazione alla I fase possono essere in

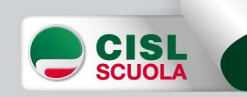

**I FASE: scelta provincia/insegnamento<br>
È importante che gli aspiranti non interessati alla<br>
immissione in ruolo (esempio: perché già di ruolo in altra<br>
classe di concorso o tipologia di posto e non interessati** I FASE: scelta provincia/insegnamento<br>
È importante che gli aspiranti non interessati alla<br>
immissione in ruolo (esempio: perché già di ruolo in altra<br>
classe di concorso o tipologia di posto e non interessati<br>
alle operaz **l FASE: scelta provincia/insegnamento**<br>È importante che gli aspiranti non interessati alla<br>immissione in ruolo (esempio: perché già di ruolo in altra<br>classe di concorso o tipologia di posto e non interessati<br>alle operazio I FASE: scelta provincia/insegnamento<br>
È importante che gli aspiranti non interessati alla<br>
immissione in ruolo (esempio: perché già di ruolo in altra<br>
classe di concorso o tipologia di posto e non interessati<br>
alle operaz all'operazione. I FASE. Scenta provincia/nisegnamento<br>
È importante che gli aspiranti non interessati alla<br>
immissione in ruolo (esempio: perché già di ruolo in altra<br>
classe di concorso o tipologia di posto e non interessati<br>
alle operaz È importante che gli aspiranti non interessati alla<br>immissione in ruolo (esempio: perché già di ruolo in altra<br>classe di concorso o tipologia di posto e non interessati<br>alle operazioni) esprimano, in questa fase, la RINUNC immissione in ruolo (esem<br>classe di concorso o tipolo<br>alle operazioni) esprimanc<br>all'operazione.<br>Tutto ciò consentirà al sis<br>alla platea degli aspiranti c<br>le graduatorie.

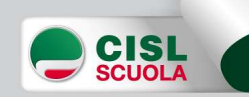

I FASE: scelta provincia/insegnamento<br>Successivamente alla chiusura delle funzioni per l'espressione<br>degli accoppiamenti, gli Uffici attiveranno la fase della<br>diffusione dei risultati. I FASE: scelta provincia/insegnamento<br>Successivamente alla chiusura delle funzioni per l'espressione<br>degli accoppiamenti, gli Uffici attiveranno la fase della<br>diffusione dei risultati.<br>Per diffusione si intende l'invie mas l FASE: scelta provincia/ins<br>
Successivamente alla chiusura delle funz<br>
degli accoppiamenti, gli Uffici attiver<br> **diffusione dei risultati.**<br>
Per diffusione si intende l'invio massiv<br>
sulla propria mail dei risultati d I FASE: scelta provincia/insegnamento<br>Successivamente alla chiusura delle funzioni per l'espressione<br>degli accoppiamenti, gli Uffici attiveranno la fase della<br>diffusione dei risultati.<br>Per diffusione si intende l'invio mas I FASE: scelta provincia/insegnamento<br>Successivamente alla chiusura delle funzioni per l'espress<br>degli accoppiamenti, gli Uffici attiveranno la fase<br>diffusione dei risultati.<br>Per diffusione si intende l'invio massivo a tut I risultati e de la chiusura delle funzioni per l'espressione<br>degli accoppiamenti, gli Uffici attiveranno la fase della<br>**diffusione dei risultati.**<br>Per diffusione si intende l'invio massivo a tutti i candidati,<br>sulla propr Successivamente alla chiusura d<br>degli accoppiamenti, gli Uffic<br>**diffusione dei risultati.**<br>Per diffusione si intende l'invic<br>sulla propria mail, dei risultati c<br>I risultati saranno comunque <sub>l</sub><br>degli UU.SS.RR.

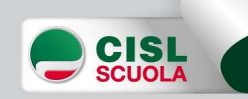

I FASE: scelta provincia/insegnamento<br>
I posti che si libereranno per le eventuali RINUNCE<br>
successive alla diffusione dei risultati, comunicate dagli<br>
aspiranti pei modi previsti dagli USB, potranno essere I FASE: scelta provincia/insegnamento<br>
I posti che si libereranno per le eventuali RINUNCE<br>
successive alla diffusione dei risultati, comunicate dagli<br>
aspiranti nei modi previsti dagli USR, potranno essere<br>
presi in consi I FASE: scelta provincia/insegnamento<br>
1 posti che si libereranno per le eventuali RINUNCE<br>
successive alla diffusione dei risultati, comunicate dagli<br>
aspiranti nei modi previsti dagli USR, potranno essere<br>
presi in consi I FASE: scelta provincia/insegnamento<br>
I posti che si libereranno per le eventuali RINUNCE<br>
successive alla diffusione dei risultati, comunicate dagli<br>
aspiranti nei modi previsti dagli USR, potranno essere<br>
presi in consi I FASE: scelta provincia/ir<br>I posti che si libereranno per le<br>successive alla diffusione dei risult<br>aspiranti nei modi previsti dagli U<br>presi in considerazione solo per i<br>nomina, se previsti.

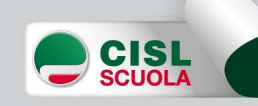

#### II FASE: assegnazione scuola

II FASE: assegnazione scuola<br>Si presuppongono più turni di nomina temporalmente<br>distinti, perché la scelta della sede deve essere effettuata<br>prima dai candidati individuati dalle procedure Il FASE: assegnazione scuola<br>Si presuppongono più turni di nomina temporalmente<br>distinti, perché la scelta della sede deve essere effettuata<br>**prima** dai candidati individuati dalle procedure **II FASE: assegnazione scuola<br>Si presuppongono più turni di nomina temporalmente<br>distinti, perché la scelta della sede deve essere effettuata<br><b>prima** dai candidati individuati dalle procedure<br>concorsuali e **successivamente** Il FASE: assegnazione scuola<br>
Si presuppongono più turni di nomina temporalmente<br>
distinti, perché la scelta della sede deve essere effettuata<br> **prima** dai candidati individuati dalle procedure<br>
concorsuali e **successivame** Si presuppongono più turni<br>distinti, perché la scelta della<br>**prima** dai candidati indi<br>concorsuali e **successivamen**<br>dalle GaE.

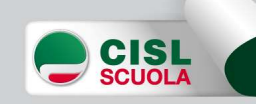

#### II FASE: assegnazione sedi

Il FASE: assegnazione sedi<br>I candidati, dall'apposito menu a tendina nel quale<br>verranno visualizzate tutte le sedi vacanti e disponibili,<br>potranno indicare, in ordine di preferenza, le sedi e le verranno visualizzate tutte le sedi vacanti e disponibili, **Il FASE: assegnazione sedi<br>
I candidati, dall'apposito menu a tendina nel quale<br>
verranno visualizzate tutte le sedi vacanti e disponibili,<br>
potranno indicare, in ordine di preferenza, le sedi e le<br>
tipologie di cattedra** Il FASE: assegnazione sedi<br>
I candidati, dall'apposito menu a tendina nel q<br>
verranno visualizzate tutte le sedi vacanti e dispon<br>
potranno indicare, in ordine di preferenza, le sedi<br>
tipologie di cattedra (per es. COE).<br> Il FASE: assegnazione sedi<br>
I candidati, dall'apposito menu a tendina nel quale<br>
verranno visualizzate tutte le sedi vacanti e disponibili,<br>
potranno indicare, in ordine di preferenza, le sedi e le<br>
tipologie di cattedra ( I candidati, dall'apposito menu a tendina nel quale<br>verranno visualizzate tutte le sedi vacanti e disponibili,<br>potranno indicare, in ordine di preferenza, le sedi e le<br>tipologie di cattedra (per es. COE).<br>Il candidato dovr I candidati, dall'apposito menu a tendina nel querranno visualizzate tutte le sedi vacanti e disponi potranno indicare, in ordine di preferenza, le sedi tipologie di cattedra (per es. COE).<br>Il candidato dovrà, inoltre, obb

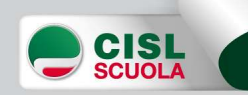

#### II FASE: assegnazione sedi

#### Precedenze:

Il FASE: assegnazione sedi<br>Precedenze:<br>I candidati in possesso dei requisiti previsti dalla Legge<br>104/1992 con diritto alla precedenza nella scelta della<br>sede (ricordiamo che la precedenza non nuò essere 104/1992 con diritto alla precedenze:<br>
104/1992 con diritto alla precedenza nella scelta della<br>
104/1992 con diritto alla precedenza nella scelta della<br>
104/1992 con diritto alla precedenza nella scelta della<br>
104/1992 con Il FASE: assegnazione sedi<br>Precedenze:<br>I candidati in possesso dei requisiti previsti dalla Legge<br>104/1992 con diritto alla precedenza nella scelta della<br>sede (ricordiamo che la precedenza non può essere<br>esercitata nella I II FASE: assegnazione sedi<br>
Precedenze:<br>
l candidati in possesso dei requisiti previsti dalla Legge<br>
104/1992 con diritto alla precedenza nella scelta della<br>
sede (**ricordiamo che la precedenza non può essere**<br> **esercitata Precedenze:**<br>
I candidati in possesso dei requisiti previsti dalla Legge<br>
104/1992 con diritto alla precedenza nella scelta della<br>
sede (**ricordiamo che la precedenza non può essere**<br> **esercitata nella I fase – accoppiame** recedenze.<br>
1 candidati in possesso dei requisiti previsti dalla Legge<br>
104/1992 con diritto alla precedenza nella scelta della<br>
sede (**ricordiamo che la precedenza non può essere**<br> **esercitata nella 1 fase – accoppiamento** 

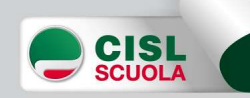

### II FASE: assegnazione sedi

**II FASE: assegnazione sedi<br>Al termine della II fase, i candidati riceveranno, sulla propria<br>mail, l'esito della procedura con l'indicazione della sede di<br>titolarità. Il FASE: assegnazione sedi<br>Al termine della II fase, i candidati riceveranno, sulla propria<br>mail, l'esito della procedura con l'indicazione della sede di<br>titolarità.** titolarità. **Il FASE: assegnazione sedi**<br>Al termine della II fase, i candidati riceveranno, sulla propria<br>mail, l'esito della procedura con l'indicazione della sede di<br>titolarità.<br>**Novità**<br>contestualmente all'invio della mail, il sist

#### Novità

Al termine della II fase, i candidati riceveranno, sulla propria<br>
mail, l'esito della procedura con l'indicazione della sede di<br>
titolarità.<br> **Novità**<br>
contestualmente all'invio della mail, il sistema trasmetterà a<br>
SIDI i Al termine della II fase, i candidati riceveranno, sulla propria<br>mail, l'esito della procedura con l'indicazione della sede di<br>titolarità.<br>**Novità**<br>contestualmente all'invio della mail, il sistema trasmetterà a<br>SIDI i dati mail, l'esito della procedura con l'indicazione della setitolarità.<br> **Novità**<br>
contestualmente all'invio della mail, il sistema trasmet<br>
SIDI i dati dell'immissione in ruolo che dovranno, c<br>
essere solo convalidati dall'US

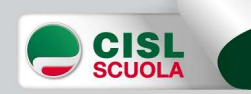